## **FONDO TPL SALUTE**

# **SPECIFICHE TECNICHE E FUNZIONALI**

# **DEL TRACCIATO XML eXtensible Markup Language**

# Flusso informativo Banca Dati Anagrafiche Lavoratori

*Versione 1.2 del 11 dicembre 2020*

### INDICE

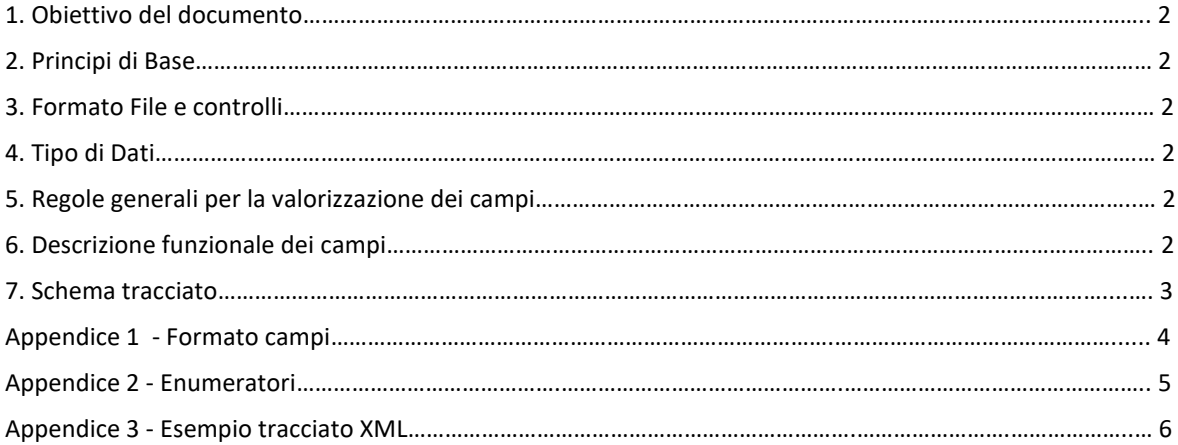

Allegato 1: schema XSD

# **1** Obiettivo del documento

Il presente documento costituisce l'analisi delle specifiche del tracciato per la comunicazione delle anagrafiche dei dipendenti e delle successive modifiche, fornendo una descrizione dei singoli campi del tracciato e descrivendone le regole per la valorizzazione.

## 2 PRINCIPI DI BASE

L'XML è un insieme di regole per formulare dei file in formato testo rendendone facile la generazione tramite un sistema informatico permettendo lettura e controlli dei dati in modo certo.

Ogni tracciato XML ha il relativo documento XSD di convalida a cui far riferimento per consentire la gestione dei dati secondo uno specifico tracciato.

Lo schema XSD è presente in Appendice 4 di questo documento.

## 3 FORMATO FILE E CONTROLLI

I file devono essere in formato XML versione 1.0.

Il sistema opera due tipologie di validazioni:

- 1) Validazione sintattica del file: prevede controlli formali sui dati inseriti ed il rispetto delle regole previste dal documento XSD
- 2) Validazione semantica del file: prevede controlli che riguardano la congruenza dei dati caricati (es. date di assunzione/cessazione dei lavoratori)

La validazione semantica viene effettuata in seguito alla validazione sintattica

NOTA: L'errore di un singolo record compromette l'import dell'intero file.

Sia in caso di procedura andata a buon fine, sia in caso contrario i passaggi della procedura d'importazione saranno elencati in un file di log.

## 4 TIPO DI DATI

Il tracciato XML sarà formato dai seguenti componenti:

- Elemento "ImportAzienda" che contiene tanti elementi "Dipendente" quanti sono i dipendenti da importare
- Elemento "Dipendente" con gli attributi definiti nella tabella tracciato

#### 5 REGOLE GENERALI PER LA VALORIZZAZIONE DEI CAMPI

Tutti i campi indicati come obbligatori sono vincolanti per il caricamento del file.

Per i campi non obbligatori, se non si vuole definire un valore, non bisogna inserire il campo nell'elemento "Dipendente". Se il campo CodiceFiscale risulta vuoto (elemento presente ma senza valore) il sistema salterà interamente l'elemento "Dipendente" senza restituire errore.

L'ordine dei campi è quello esposto nella tabella di dettaglio

### 6 DESCRIZIONE FUNZIONALE DEI CAMPI

Nella seguente tabella sono descritti i campi contenuti nel tracciato con la seguente legenda:

- Nome Campo: denominazione del campo nel tracciato XML
- Formato: tipologia di campo; la definizione dei formati è presente nelle appendici 1 e 2

- Dimensioni: dimensioni, espresse in caratteri, dei dati che devono essere inseriti nel campo, con l'indicazione se si tratta di dimensioni massime o esatte

- Compilazione: O obbligatoria – F facoltativa

- Descrizione: indicazione esplicativa del contenuto del campo

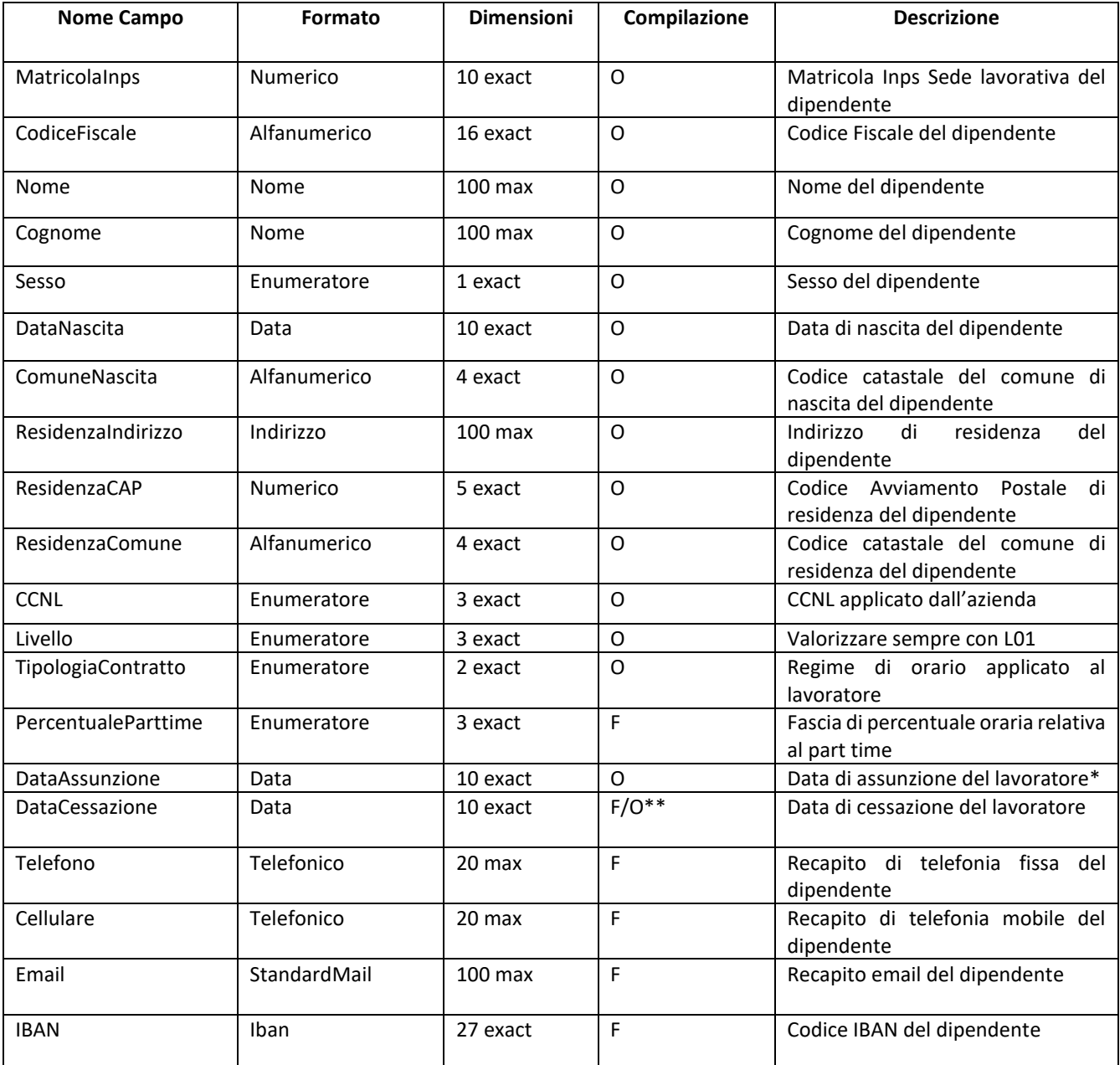

### 7 SCHEMA TRACCIATO

\*Campo DataAssunzione: primo giorno in cui il dipendente risulta in forza dopo l'eventuale periodo di prova

\*\* Campo DataCessazione: obbligatorio per comunicazioni di cessazione

# APPENDICE 1 - FORMATO CAMPI

Nota generale: Sono da considerarsi sempre escluse lettere diverse dall'alfabeto latino e quelle accentate

Numerico: ammette solo numeri interi senza spazi

Alfanumerico: ammette solo caratteri alfanumerici senza spazi

Nome: ammette solo lettere, spazi e i seguenti caratteri speciali ' –

Data: rappresenta una data nel formato aaaa-mm-gg (es. 2020-11-01)

Indirizzo: ammette solo caratteri alfanumerici, spazi e i seguenti caratteri speciali ' - , \ / .

Telefonico: ammette solo numeri, senza spazi ed il simbolo + se inserito all'inizio della stringa

StandardMail: è una versione semplificata dello standard internazionale RFC822; per singolo indirizzo email, ammette caratteri alfanumerici ed i seguenti caratteri speciali @ . - \_

Iban: ammette solo IBAN italiani o di San Marino

Enumeratore: segue le regole descritte nell'appendice 2

# APPENDICE 2 - ENUMERATORI

Gli enumeratori definiscono i codici accettati nel file XML, tali valori sono definiti nello schema XSD. Di seguito sono indicati gli enumeratori previsti ed i valori corrispondenti.

#### **Sesso**

- M =Maschio
- $\bullet$  F = Femmina

CCNL

- C01= Autoferrotranvieri Internavigatori
- C02= Noleggio autobus con conducente e le relative attività correlate

#### TipologiaContratto

- PT = Part-time
- FT = Full-time

#### PercentualeParttime

- $PO1 = 25%$
- $PO2 = 25\% 50\%$
- $PO3 = 51\% 75\%$
- $PO4 = >75%$

## APPENDICE 3 – ESEMPIO TRACCIATO XML

Di seguito si riporta un esempio di tracciato XML valido.

```
<?xml version="1.0" encoding="UTF-8" standalone="true"?>
<ImportAzienda>
       <Dipendente>
      <MatricolaInps>1234567890</MatricolaInps>
      <CodiceFiscale>BNCGNN69A22D969K</CodiceFiscale>
      <Nome>Giovanni</Nome>
      <Cognome>Bianchi</Cognome>
      <Sesso>M</Sesso>
      <DataNascita>1969-01-22</DataNascita>
      <ComuneNascita>D969</ComuneNascita>
      <ResidenzaIndirizzo>Via pluto 2</ResidenzaIndirizzo>
      <ResidenzaCAP>16100</ResidenzaCAP>
      <ResidenzaComune>D969</ResidenzaComune>
      <CCNL>C01</CCNL>
      <Livello>L01</Livello>
      <TipologiaContratto>PT</TipologiaContratto>
      <PercentualeParttime>P01</PercentualeParttime>
      <DataAssunzione>2018-01-01</DataAssunzione>
      <DataCessazione>2018-02-01</DataCessazione>
      <Telefono>0222232300</Telefono>
      <Cellulare>3401113456</Cellulare>
      <Email>g.bianchi@email.it</Email>
      <IBAN>IT27O0856270910000011156460</IBAN>
       </Dipendente>
       <Dipendente>
      <MatricolaInps>1297170015</MatricolaInps>
      <CodiceFiscale>RSSMRA80A47D969U</CodiceFiscale>
      <Nome>Maria</Nome>
      <Cognome>Rossi</Cognome>
      <Sesso>F</Sesso>
      <DataNascita>1980-01-07</DataNascita>
      <ComuneNascita>D969</ComuneNascita>
      <ResidenzaIndirizzo>Via Delle Mini</ResidenzaIndirizzo>
      <ResidenzaCAP>16100</ResidenzaCAP>
      <ResidenzaComune>D969</ResidenzaComune>
      <CCNL>C02</CCNL>
      <Livello>L01</Livello>
      <TipologiaContratto>PT</TipologiaContratto>
      <DataAssunzione>2018-01-08</DataAssunzione>
      </Dipendente>
</ImportAzienda>
```
# ALLEGATO 1 – SCHEMA XSD

Lo schema XSD del tracciato è disponibile sul sito www.tplsalute.it